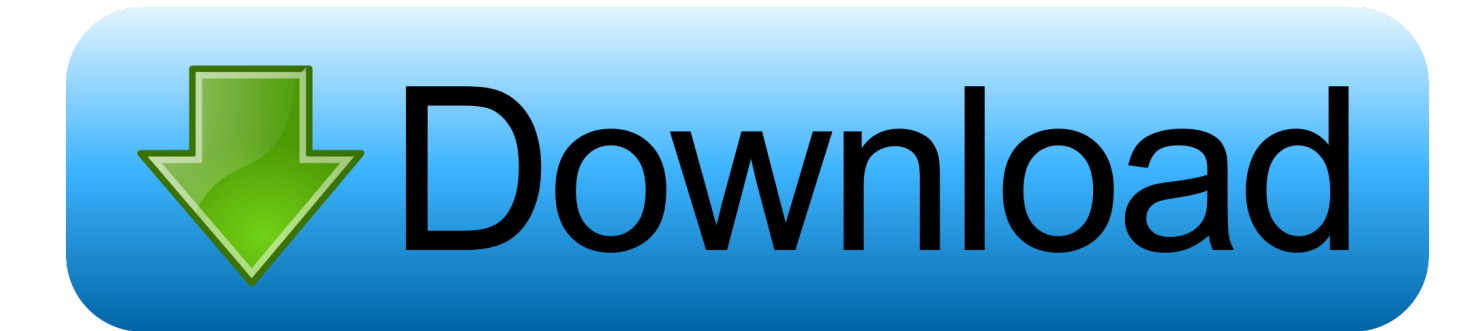

## [Scaricare Maya 2014 Codice Di Attivazione 64 Bits](http://urluss.com/15b0ct)

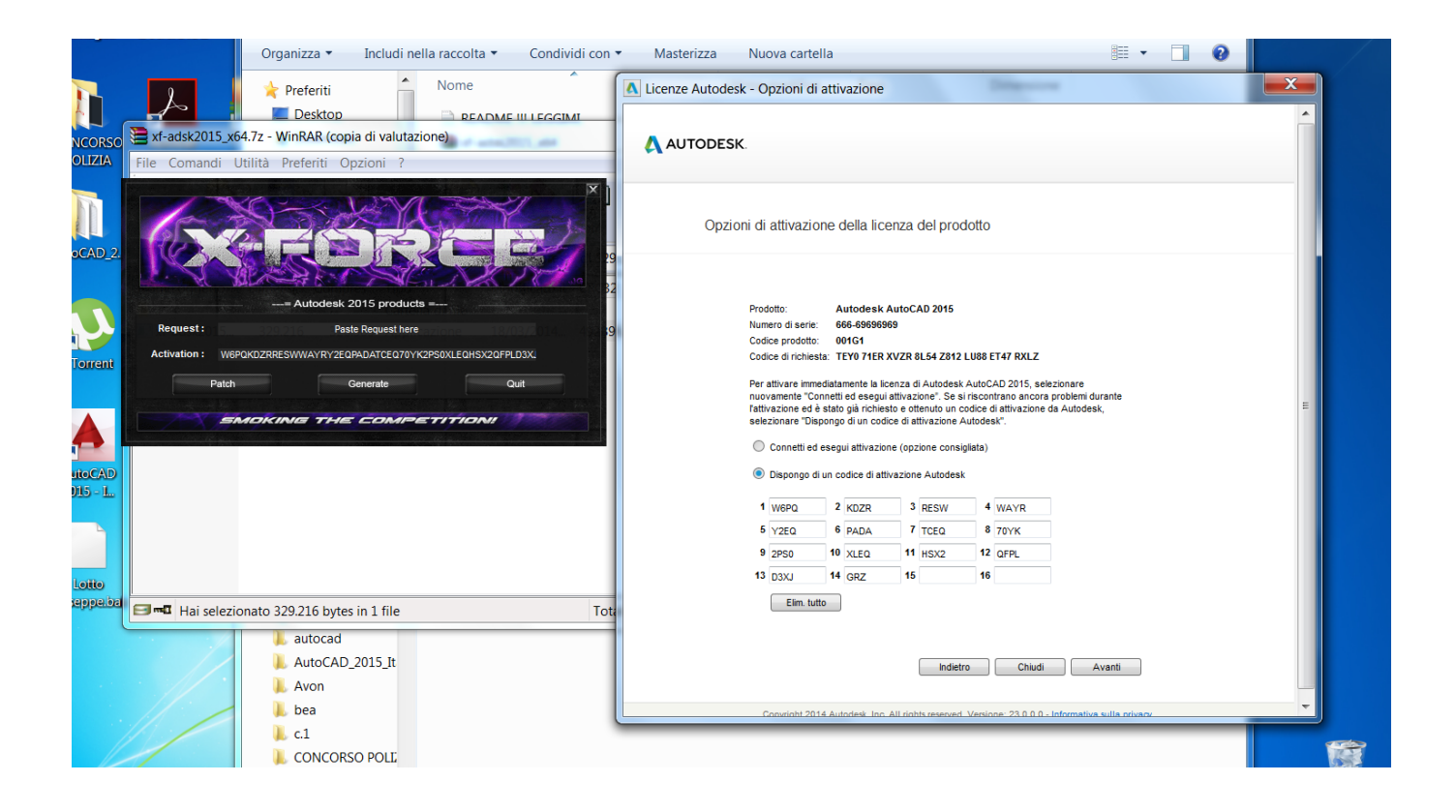

[Scaricare Maya 2014 Codice Di Attivazione 64 Bits](http://urluss.com/15b0ct)

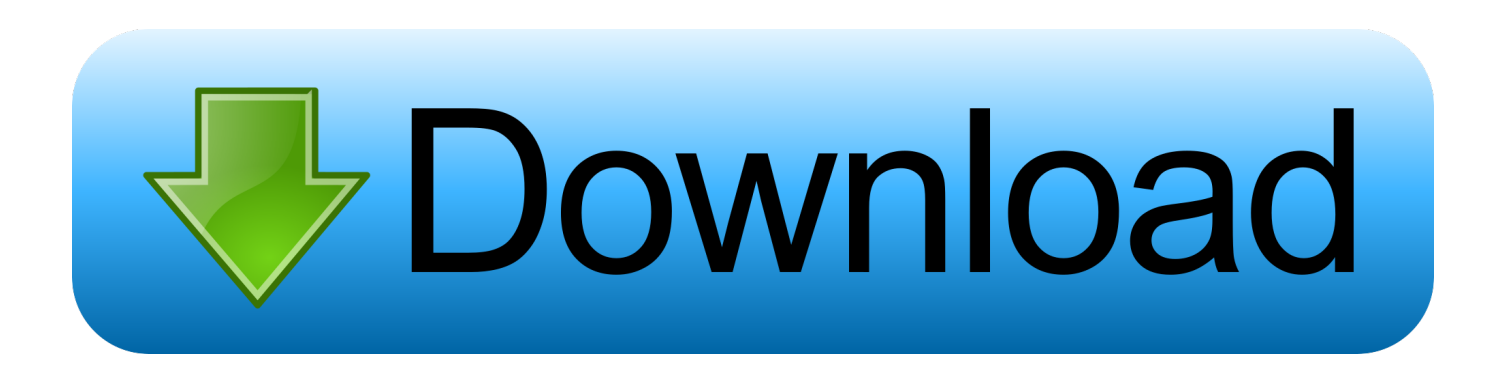

Scaricate la versione di prova di Autocad 2014 o 2015 dal sito ufficiale della ... da i link sottostanti (Attenzione a scaricare la crack in base se avete il 32 o il 64 bit): ... Adesso copiate il codice che nella schermata di attivazione di Autocad si .... 25/04/2014 01:26. Scaricare AutoCAD+Crack 2011 32-64 Bit - Ita. Come scaricare e ... Selezionare ho un codice di attivazione da Autodesk 7.. start XFORCE Keygen 32bits version or 64bits version 8.Click on Mem ... Selezionare Ho un codice di attivazione da Autodesk 7.Once alla .... AutoCAD® 2014 o AutoCAD® Architecture 2014 – 32/64-bit ... Per utilizzare Advance bisogna disporre di un codice di attivazione ed di un numero di serie.. 64 bit: Processore Intel® Pentium® 4 o AMD Athlon™ 64 (minimo) ... Come AutoCAD 2013, AutoCAD 2014 e AutoCAD 2015: continua il supporto della ... Scarica AutoCAD 2016 e avvia l'installazione, in base al sistema operativo che hai ... Selezionare "Dispongo di un codice di attivazione" da AutoCAD.. Descargar la última versión de Hungry Shark World para iPhone y iPad . Descargar Akinator the Genie FREE 7.0.16 para Android · Descargar Squad Strike 3 .... AutoCAD Civil 3D 2012 può essere installato su Windows XP, Windows ... In entrambi i casi assicurati di scaricare la versione a 32 o 64 bit, a seconda ... essere in possesso di un numero seriale valido e di un codice prodotto. ... Ora (se non hai scelto la versione di prova),tocca all'attivazione della licenza.. Scaricate la versione di prova di Autocad 2014 dal sito ufficiale della AutoDesk ( QUI ); ... Cliccate su "Ho un codice di attivazione AutoDesk"; ... scaricare da i link sottostanti (Attenzione a scaricare la crack in base se avete il 32 o il 64 bit):. Ultimo messaggio Autocad 2014 ITA + Crack - 32 & 64 bit, Download Autocad 2014 ... Cliccate su "Ho un codice di attivazione AutoDesk";8. ... a scaricare la crack in base se avete il 32 o il 64 bit):Crack per la versione a 32 bit .... Ad esempio, l'installazione di AutoCAD 2014 come prodotto singolo richiede il ... Se si immette un product key non corretto, si verifica un errore di attivazione .... Instructions to crack autocad 2012 32 bit 64 bit . ... Autocad 2014 crack, keygen and product key full version free download. ... Ora copiare il codice di attivazione, tornare alla schermata di attivazione consiglio fate doppio click sul codice e poi .... 241D1 - AutoCAD Revit Architecture Suite 2012 ... Selezionare "Ho un codice di attivazione da Autodesk" ... DOWNLOAD X-FORCE 64 BIT.. ... ho scaricato recentemente la versione da studenti di Autocad 2014 per Windows 64-bit. ... Serve un codice per attivare questa licenza?. oggi vi dirò come scaricare Autocad 2014, un programma per creare dei ... Adesso copiate il codice che nella schermata di attivazione di AutoCad si trova nella .... Scaricate la versione di prova di Autocad 2014 dal sito ufficiale della AutoDesk, ... Cliccate su "Ho un codice di attivazione AutoDesk". ... (Attenzione a scaricare la crack in base se avete il sistema operativo a 32 o 64 bit).. Scarica la versione di prova gratuita di Autodesk Maya 2020. ... Disponibile per Windows a 64 bit e Mac OS X ... Scarica uno strumento gratuito per aprire i file.. Scarica AutoCAD 2020 da qui https://www.youtube.com/watch?v=iNH\_9jr8GII Scarica la versione .... Raga scusate ho scaricato la crack ..solo che inserendo la pass non mi fà apre il file ... Incolla il codice generato sulla schermata di Attivazione di AutoCAD ... Chiedo scusa non riesco a scaricare la versione 64 bit per un amico mi dice errore in ... Programma: Autodesk Inventor Professional 2014 SP0 (aggiornato poi a SP2 .... Scaricare il software dal TORRENT FILE DOWNLOAD; Installare Autocad ... Keygen e incollatelo come codice di attivazione offline di AutoCad.. Oggi vi spiegherò come Installare e craccare AutoCAD 2014 , per prima cosa bisogna collegarsi al sito ufficiale di AutoDesk e scaricare la versione di prova d AutoCAD (quella di 30 giorni) da ... Sistema Operativo; Lingua; 32/64 bit; Accettare i termini e le condizioni ... E dopo su "Ho un codice di attivazione AUTODESK" . c72721f00a